# **Язык программирования Python**

# 06 Списки и кортежи

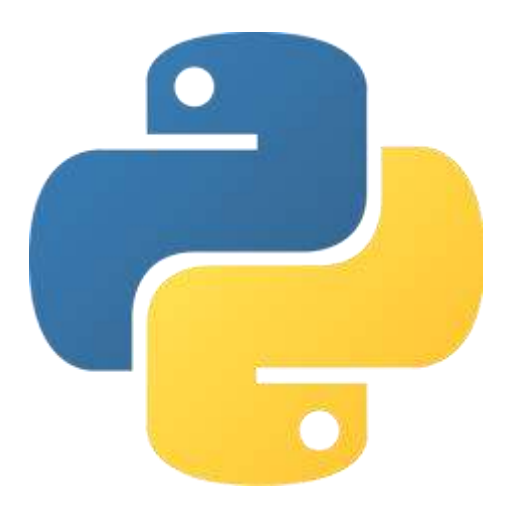

#### Списки и кортежи

Списки и кортежи позволяют нам работать с последовательностями данных.

Список (list) — это тип данных, позволяющий нам работать с набором элементов.

Кортеж (tuple) — это тип данных, очень похожий на список, однако кортеж является неизменяемым, то есть изменения происходят не над имеющимся объектом, а над объектом, созданном на основе имеющегося объекта.

## Создание списка

Существует несколько способов создания списка:

• Перечисление в квадратных скобках элементов списка

```
>> numbers1 = [1, 2, 3]>>> numbers1
[1, 2, 3]
```
• Создание с использованием конструктора >>>numbers2 = list(numbers1)

Создать пустой список можно следующим образом:

>>> my\_list = [] >>> my\_list = list()

## Создание списка

• Создание списка с помощью функции range

Если нам необходимо создать список, элементы которого будут составлять арифметическую прогрессию, то можно использовать функцию range.

range(stop) создаст последовательность целых чисел от 0 до stop не включительно;

range(start, stop) создаст последовательность целых чисел от start до stop не включительно;

range(start, stop, step) создаст последовательность целых чисел от start до stop не включительно с шагом step.

 $>>$  nums = list(range(5)) # Создаст список  $[0, 1, 2, 3, 4]$  $>>$  nums = list(range(1, 5)) # Создаст список [1, 2, 3, 4]  $>>$  nums = list(range(1, 5, 2)) # Создаст список [1, 3]

### Элементы списка

Доступ к элементам списка происходит также, как и к элементам строк — по индексам, с помощью квадратных скобок. Индексы начинаются с нуля, а индекс последнего элемента равен длине списка минус 1.

```
\gg numbers = [1, 2, 3, 4, 5]>>> numbers[0]
1
```

```
>>> numbers[4]
5
```
# Последний элемент списка

Обратиться к последнему элементу списка, не зная точное количество элементов, можно следующим образом:

```
\gg numbers = [1, 2, 3, 4, 5]>>> numbers[len(numbers) – 1]
5
```
Также к последнему элементу можно обратиться с помощью индексов с конца (перед индексом ставится знак минус).

```
>>> numbers[–1]
5
>>> numbers[–2] # Обращение к предпоследнему элементу
4
```
### Содержимое списка

Список может содержать элементы различных типов данных, а не только одного типа, как это сделано в массивах, с которыми вы можете быть знакомы по другим языкам программирования.

Более того, элементом списка может быть другой список или даже сам список.

```
\gg my list = [1, 2.3, 'four', True, [6, 7], (8, 9)]
  >>> my_list
   [1, 2.3, 'four', True, [6, 7], (8, 9)]>> my list[4]
  [6, 7]
  >> my list[4][0]
  6
  >>> my_list += my_list
  >>> my_list
  [1, 2.3, 'four', True, [6, 7], (8, 9), 1, 2.3, 'four', 
True, [6, 7], (8, 9)]
```
#### Операции над списками

Списки и кортежи можно, как и строки, объединять и умножать.

```
\gg a = [1, 2]>> b = [3, 4]\gg a + b
[1, 2, 3, 4]>> a * 2
[1, 2, 1, 2]
```
…

#### Операции над кортежами

Также и с кортежами, элементы которых «обнимаются» не квадратными скобками, а круглыми.

 $\gg$  a =  $(1, 2)$  $>>$  b =  $(3, 4)$  $\gg$  a + b  $(1, 2, 3, 4)$  $>>$  a  $*$  2  $(1, 2, 1, 2)$ 

## Изменяемый объект

Список — это изменяемый объект.

Это значит, что все операции выполняются именно над этим объектом, а не над объектом, созданном на его основе. Такое положение вещей может привести к нежелательным результатам, поэтому за такими объектами (изменяемыми) надо следить.

```
>> a = [1, 2]>>> b = a # На объект [1, 2] теперь ссылается еще одно имя,
b. b - синоним.
  >> b += [3, ]
  >>> a 
  [1, 2, 3]
```
Почему так получилось? Потому что b = a не поместило в b новый объект, b ссылается на тот же объект, что и a + объект изменяемый = мы изменили сам объект [1, 2], объединив его со списком [3, ].

# Неизменяемый объект

Кортеж и все рассмотренные нами типы до — это неизменяемые объекты. Это значит, что все операции выполняются не над этим объектом, а над объектом, созданном на его основе.

 $\gg$  a =  $(1, 2)$  $>>$  b = a # На объект (1, 2) теперь ссылается еще одно имя,  $b$ .  $b -$  синоним.  $>>$  b +=  $(3, )$  $>>$  a  $(1, 2)$  $>>$  b (1, 2, 3) # Это другой объект, появившийся при вычислении выражения  $(1, 2) + (3, 1)$ 

#### Итоги

Мы познакомились с такими понятиями, как список, кортеж, объединение списков/кортежей, повторение списков/кортежей, изменяемый объект, неизменяемый объект,

а также рассмотрели способы создания списка/кортежа

и попрактиковались в работе с интерпретатором в интерактивном режиме.